# Покупки в праздники: советы для розничных торговцев

Сезон праздничных покупок в самом разгаре, и магазины по всему миру готовятся к всплеску заказов. Важно подготовиться и расставить приоритеты в отношении рисков кибербезопасности. Ниже приведены советы по кибербезопасности, которым розничные торговцы должны следовать, чтобы продолжать оставаться в безопасности, продавая через Интернет.

#### Не забывайте обновлять ПО Совет 1

Включите автообновление для всего программного обеспечения.

**В** Каждое обновление содержит последние исправления и так называемые патчи, которые могут защитить вас от потенциально опасных угроз.

Перезагрузка компьютера также является еще одним способом установки исправлений.

### овет:

### Определите свою политику кибербезопасности

В Обучите всех своих сотрудников политике кибербезопасности.

Покажите сотрудникам важность кибербезопасности и роль, которую она играет в их личной и профессиональной жизни.

**В** Зарегистрируйтесь в нашей бесплатной Программе киберготовности и получите доступ к другим ресурсам CRI, чтобы выработать хорошие привычки киберготовности.

#### **Откажитесь от USB-накопителей** овет 3

**В** USB-накопители удобны для передачи файлов между компьютерами, но их также можно использовать для распространения вирусов и вредоносных программ.

**В** Настройте сетевой компьютер, не принадлежащий

компании, который можно использовать для сканирования USB-накопителей на наличие вредоносных программ и удаление информации с дисков.

П Используйте онлайн-систему или облачную систему обмена файлами с защищенным доступом, чтобы вам не нужны были USB-накопители.

#### Приведена ли ваша компания в киберготовность? Узнайте, как создать собственные правила для подготовки к атаке программ-вымогателей, реагирования на нее и восстановления после нее.

#### Зарегистрируйтесь бесплатно на:

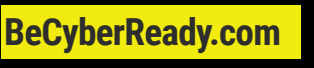

# Совет 4

### Берегитесь фиишинга в праздники

**В Сохраняйте бдительность в отношении фишинга и** вредоносных сообщений, хакеры пытаются воспользоваться тем, что вы заняты и рассеянны.

Проверьте адрес электронной почты отправителя и внимательно просмотрите электронные письма, чтобы убедиться, что отправитель является подлинным. Если это звучит слишком хорошо, чтобы быть правдой, возможно, так оно и есть!

П Никогда не переходите по ссылкам, не загружайте вложения и не передавайте информацию от неизвестных отправителей! Даже если вы знаете человека, всегда полезно написать или позвонить ему, чтобы проверить, прежде чем предпринять какие-либо действия.

İ

## Совет 5 Храните пароли в безопасности

- **В** Убедитесь, что парольные фразы ваших учетных записей надежны и уникальны.
- **В** При наличии включите многофакторную

аутентификацию (МFA) во всех ваших учетных записях.

П Никогда никому не сообщайте свои пароли и всегда меняйте их после поездок или действий, когда вы вошли в учетную запись на чужом устройстве.

## CYBER READINESS INSTITUTE